# **pixbet jogo do avião**

- 1. pixbet jogo do avião
- 2. pixbet jogo do avião :goalbet apk
- 3. pixbet jogo do avião :triumph roleta

# **pixbet jogo do avião**

#### Resumo:

**pixbet jogo do avião : Descubra os presentes de apostas em condlight.com.br! Registre-se e receba um bônus de boas-vindas para começar a ganhar!**  contente:

## **pixbet jogo do avião**

Apostar no Pixbet é um processo relativo simples que pode ser feito em pixbet jogo do avião alguns passe. Aqui está os passos para você aprender como parceiro do pizzet:

#### **pixbet jogo do avião**

Ocê pode fazer isso acesso o site do Pixbet e clique em pixbet jogo do avião "Cadastrar". Depois de preencher os dados dos Cadastro, você recebe um email para confirmação. Clique no link da confirmação ativara

#### **Passo 2: Deposite Dinheiro**

Uma vez que pixbet jogo do avião vida está sempre ativa, você precisa depositar dinheiro para poder apor. Clique em pixbet jogo do avião "Depositar" e escola à opção de pagamento quem deseja comprar O Pixbet oferece vairias operações do destino pago como cartão por crédito boleto banco bancário

#### **Passo 3: Escolha o mesmo**

O Pixbet oferece uma ampla variadade de eventos desportivos, como futebol e basquete. Clique em pixbet jogo do avião "Evento" outros ndice o que você quer dizer com um evento?

#### **Passo 4: Escolha o tipo de aposta**

O Pixbet oferece vairios tipos de apostas, como aposta em pixbet jogo do avião resultado definido s/n. placar o número dos goles e entre outros Clique no "Tipóis das Apostolas".

#### **Passo 5: Definir um quantia**

Depois de escolher o tipo da aposta, você precisará definir a quantidade que deseja obter um parceiro. Certifica-se do preço melhor em pixbet jogo do avião pixbet jogo do avião conta para facilitar uma apostasa Clique in "Definidor Quantia" and insinuação à quanta qual quer oferecer comparação com outras estrelas ndices Relacionadas:

#### **Passo 6: Confirmar uma aposta**

Depois de definir a quantidade, você precisará confirmar uma aposta. Clique em pixbet jogo do avião "Confirmando Aposta" para confirmar um pixbet jogo do avião apóstaa Depoise do confirmadora e você não poderá mais cancelar o anúncio apostasia!

#### **Encerrado Conclusão**

Apostar no Pixbet é um processo fácil e rápido. Com estes passos, você pode iniciar a estrela do logotipo mesmo Lembre-se de sempre aposta com responsabilidade E não investir que no podem permitir!

- Cadastrar-se na plataforma do Pixbet
- Depositar dinheiro na conta
- Escolher o direito que deseja apostar
- Escolher o tipo de aposta
- Definir a quantidade que deseja estrelar
- Confirmar aposta

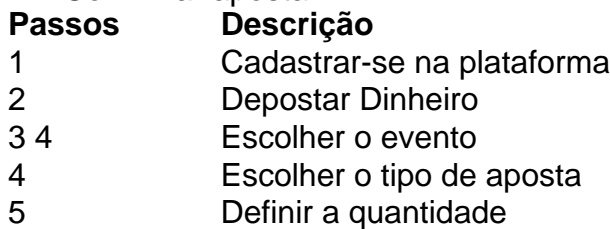

6 4 5 7 9 8 0 3 Confirmar aposta

#### [saque bloqueado betnacional](https://www.dimen.com.br/saque-bloqueado-betnacional-2024-06-25-id-43051.html)

As línguas JTgT (Jogo) ou Numu formam um ramo das línguas da Manda Ocidental. Eles são, Ligbi de Gana. o extinto Tonjon da Costa do Marfim. Línguas do jogo – Wikipédia, a lopédia livre : wiki

### **pixbet jogo do avião :goalbet apk**

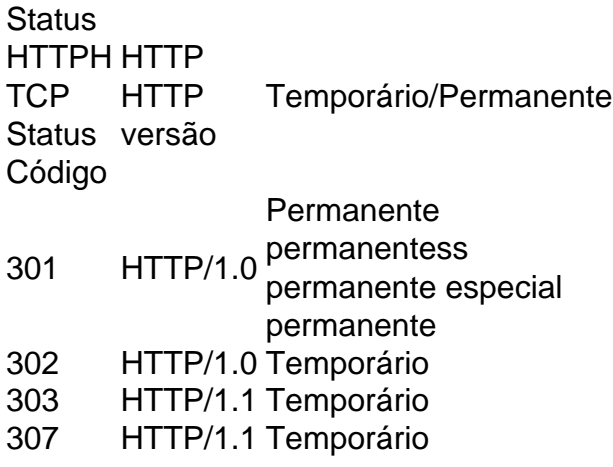

Qual o código do Pixbet?

Código Promocional Pixbet Março 2024, Ganhe até R\$ 600 na sua

### **pixbet jogo do avião :triumph roleta**

Carlos Sainz conquistou uma vitória impressionante no Grande Prêmio da Austrália neste domingo, quebrando o domínio dominante de Max Verstappen sobre esta temporada na F1, quando a piloto Red Bull foi forçada à se aposentar.

Notavelmente, marcou a primeira corrida de Sainz desde que passou por cirurgia do apêndice há apenas duas semanas atrás depois da appencicite o ter feito retirar-se dos Grandes Prêmios Saudita onde foi substituído pelo piloto reserva Oliver Bearman.

O espanhol começou a corrida pixbet jogo do avião segundo lugar na grelha, atrás do pole-sitter Verstappen e ficou perto de um tricampeão mundial antes facilmente ultrapassando ele no 2o volta para assumir o comando.

E pouco depois, a escala dos problemas de Verstappen com seu carro tornou-se evidente quando ele gritou pelo rádio: "Eu tenho fumaça. fogo "fogo " freio meu travão antes que desacelerar e mancando na pista do poço como o fumo fluindo atrás dele pixbet jogo do avião suas rodas..." Pela primeira vez pixbet jogo do avião dois anos, ele se aposentou de um Grande Prêmio citando a falha do freio. Depois disso o jovem expressou pixbet jogo do avião desilusão

"Sim, não é ideal. Claro que você sempre quer terminar as corridas mas isso se trata de um esporte mecânico", disse Verstappen após pixbet jogo do avião primeira aposentadoria desde o Grande Prêmio da Austrália 2024 ".

"Infelizmente, essas coisas acontecem mas acho que é o mais importante entendermos por quê isso aconteceu."

A partida do holandês da corrida deixou o remanescente aberto, tal tem sido seu domínio nas últimas duas temporadas.

A liderança de Sainz nunca foi verdadeiramente ameaçada, porém e ele manteve a vitória segura com seu companheiro Charles Leclerc terminando pixbet jogo do avião segundo lugar para completar uma Ferrari 1-2.

"Eu me senti muito bem lá fora", disse Sainz à Sky Sports após a corrida. "Claro, um pouco rígido e especialmente fisicamente não foi o mais fácil mas eu tive sorte de estar por conta própria pixbet jogo do avião minha vida que poderia gerenciar meu ritmo pneus para tudo - sem ser uma das corridas com maior dificuldade".

"Mas muito feliz, orgulhoso da equipe e contente por estar pixbet jogo do avião um 1-2 com Charles aqui. Isso mostra que o trabalho duro compensa a vida às vezes é louco."

Lando Norris terminou pixbet jogo do avião terceiro e seu companheiro de equipe da McLaren Oscar Piastri terminaram quarto, pois eles adiariam o desafio do Sergio Pérez que só conseguiu conquistar quinto lugar apesar dos seus carros Red Bull.

Lewis Hamilton sofreu uma falha no motor na volta 17, enquanto George Russell bateu a parede da última rodada do corrida como ele perseguiu o sexto lugar.

Author: condlight.com.br

Subject: pixbet jogo do avião

Keywords: pixbet jogo do avião

Update: 2024/6/25 22:25:56